Subject: OpenVZ Posted by [malek](https://new-forum.openvz.org/index.php?t=usrinfo&id=13033) on Sun, 19 Oct 2014 00:28:11 GMT [View Forum Message](https://new-forum.openvz.org/index.php?t=rview&th=12784&goto=51714#msg_51714) <> [Reply to Message](https://new-forum.openvz.org/index.php?t=post&reply_to=51714)

Hello all the world,

Sorry for my english, but i'am french.

I hope that somebody can help me.

I am novice, I have a server OVH, with Cent OS + SolusVM Master (OpenVZ)

I have to create 2 VM, but I have never made it, 1 VM master, and 1 VM slave

I shall like of the help step by step.

Thank you for time and answers that you can bring me.

Cordially.

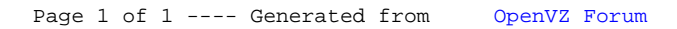